## How to Sign-in for Online Tutoring

**The TLC uses a program called Accudemia to help track student usage of our tutoring services. Having trouble signing in? Please use this guide below.** Questions? Please email Crystal Salas, Tutorial Services Specialist: crystal\_salas1@vcccd.edu or call (805) 553-4174.

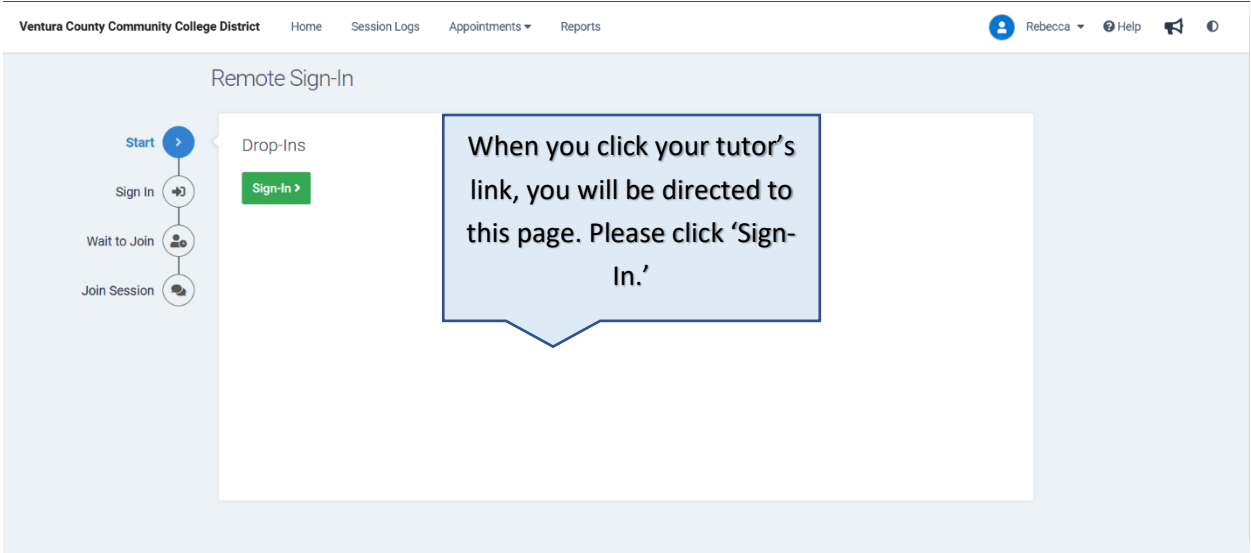

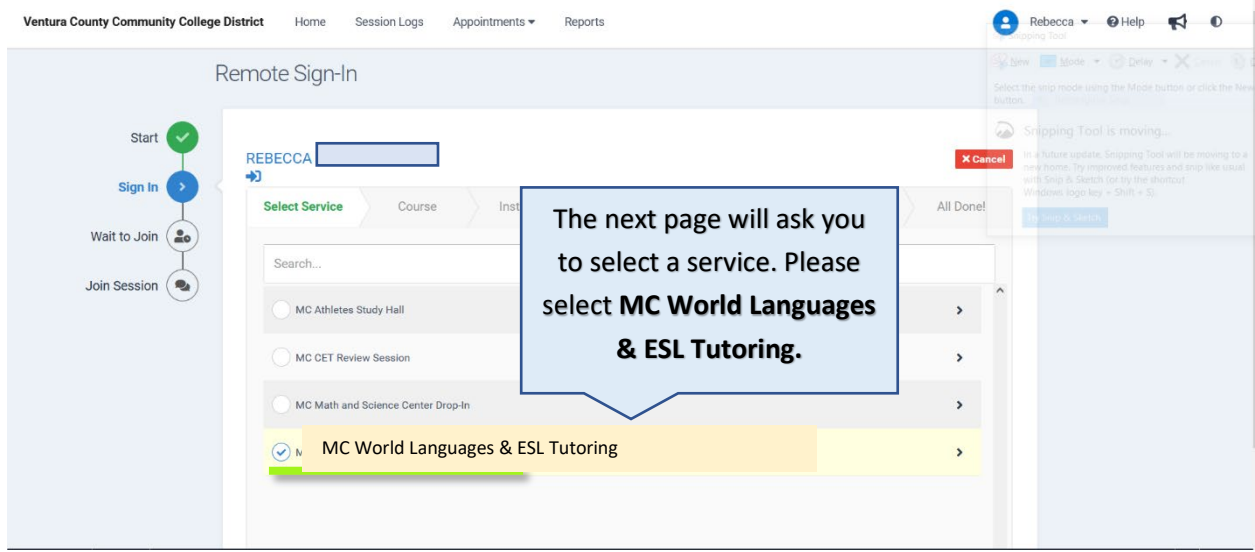

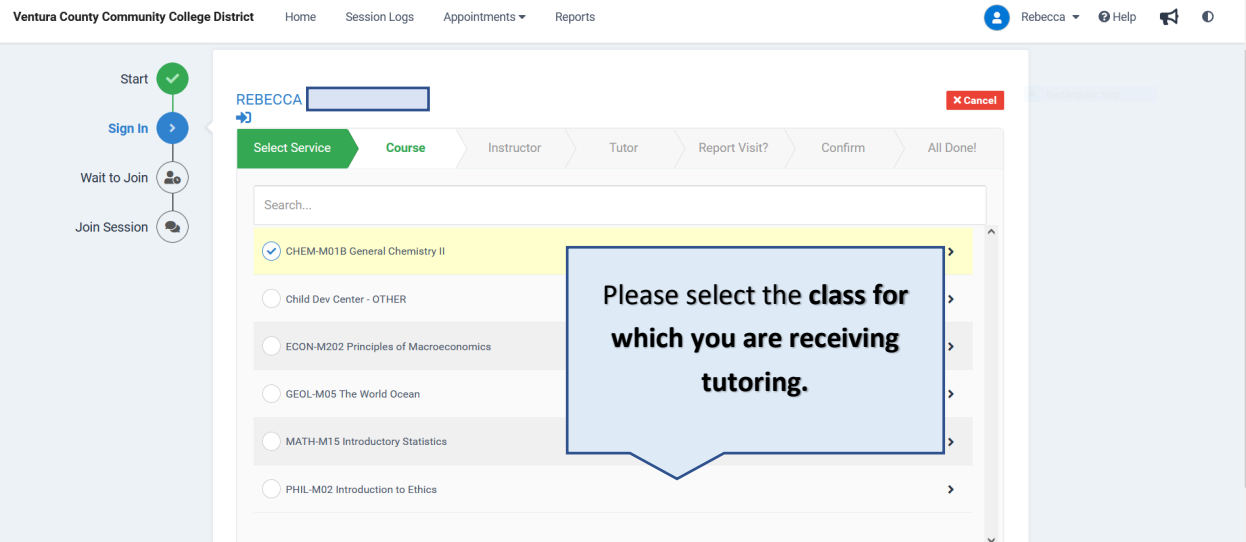

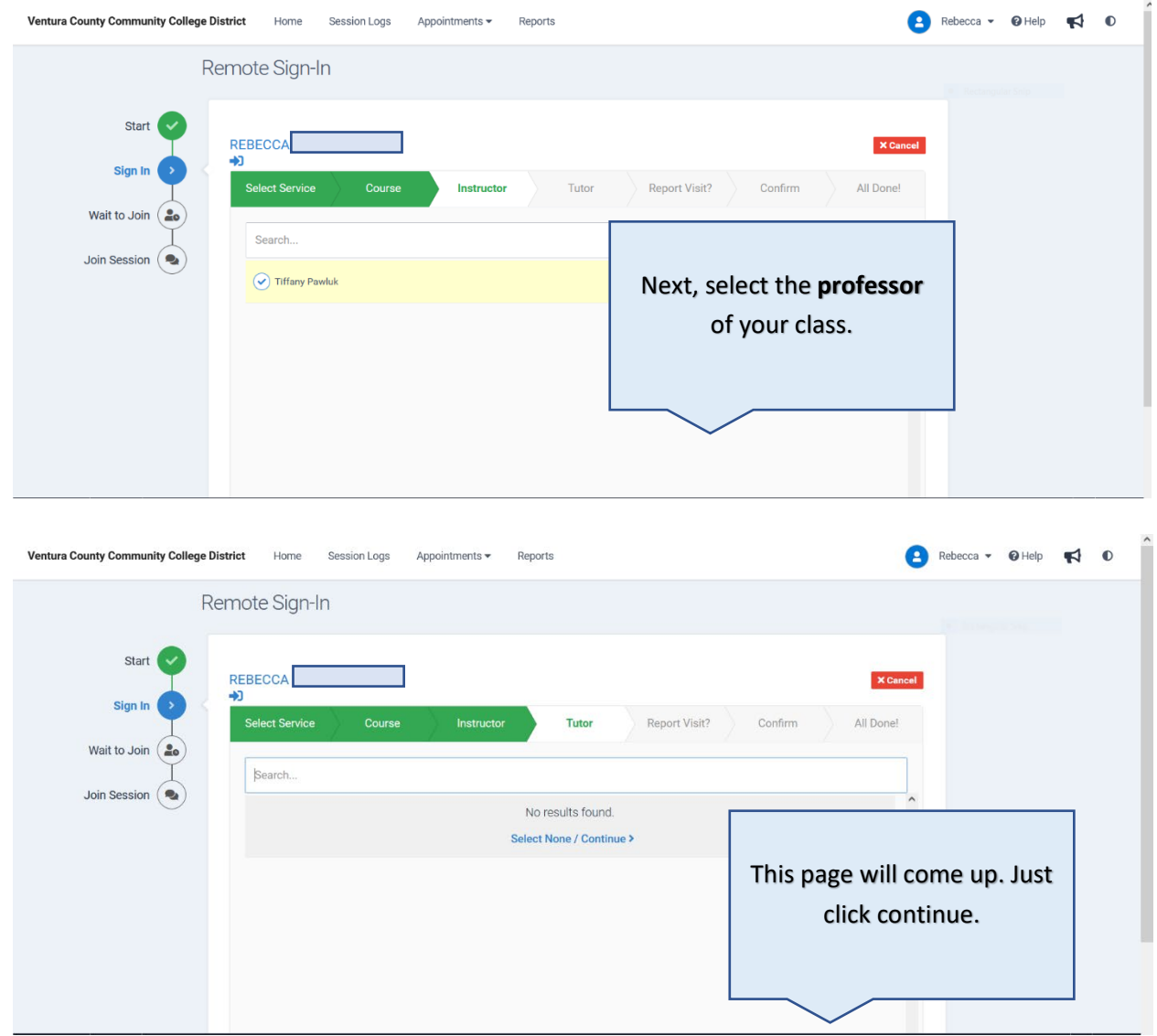

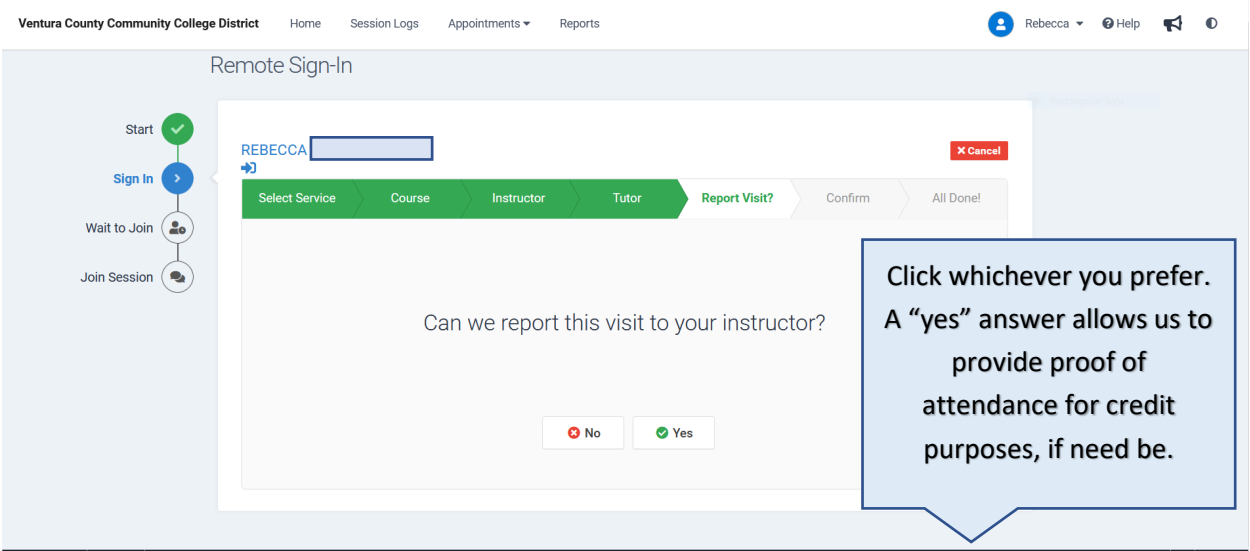

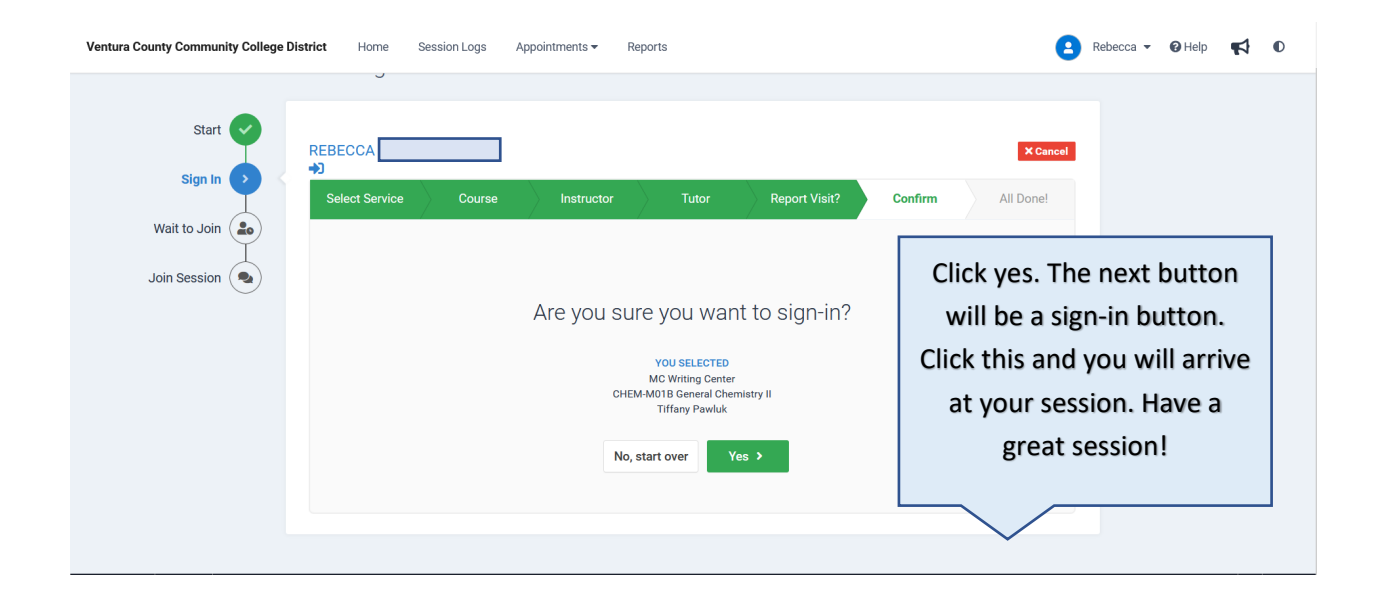